# **eInfo Patent - Informationsdienste**

### Hauptstraße 17 A-8641 St.Marein Tel.: +43 (3864) 20249 Fax: +43 (3864) 20249-4

info@austriapatent.com www.austriapatent.com

#### **MACHNER & SAURER GmbH webquake eBusiness Consulting GmbH**

Hauptplatz 17 A-8700 Leoben Tel.: +43 (3842) 44240 Fax: +43 (3842) 44240-21

office@webquake.com www.webquake.com

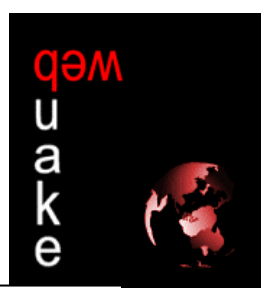

# **Präsentation**

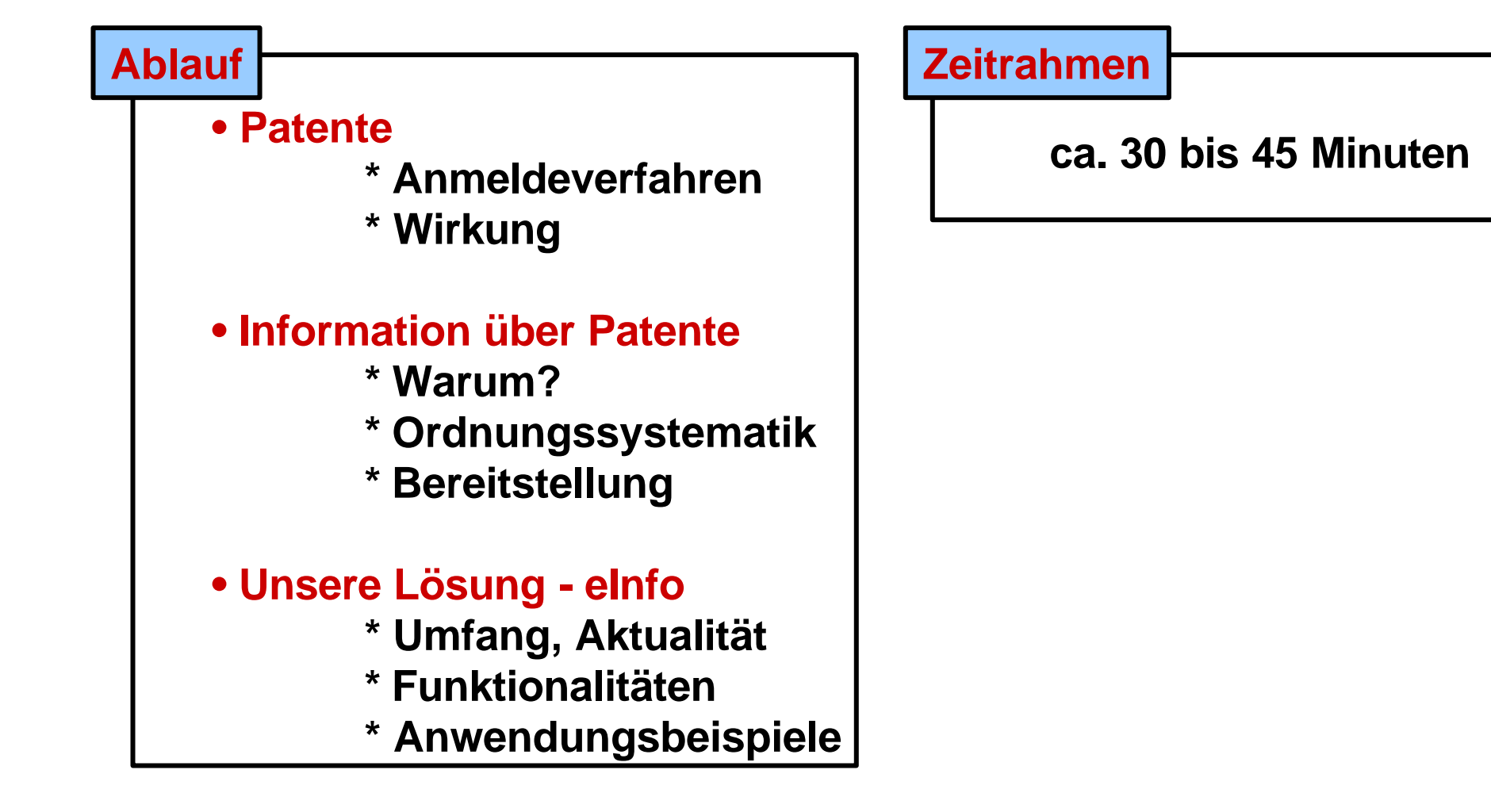

#### **Patente**

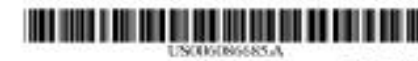

149594

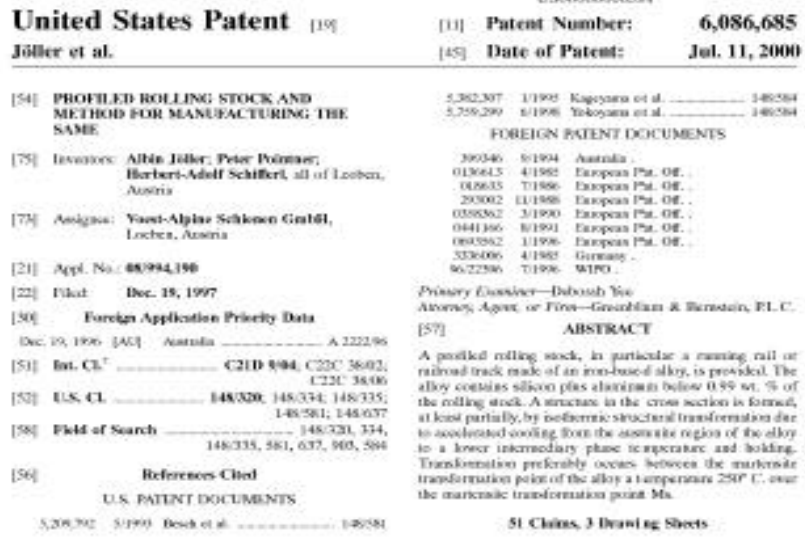

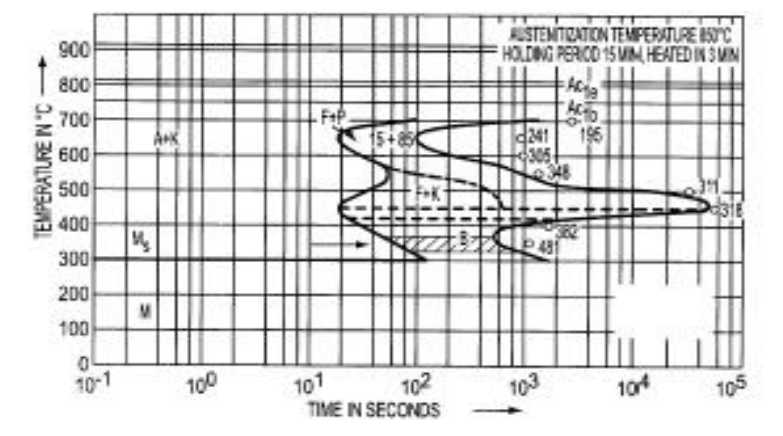

- **- auf Antrag**
- **- Prüfung auf Neuheit, erfinderische Tätigkeit, gewerbliche Anwendbarkeit**
- **- Publikation der Anmeldung**
- **- ggf. Erteilung eines Patentes**

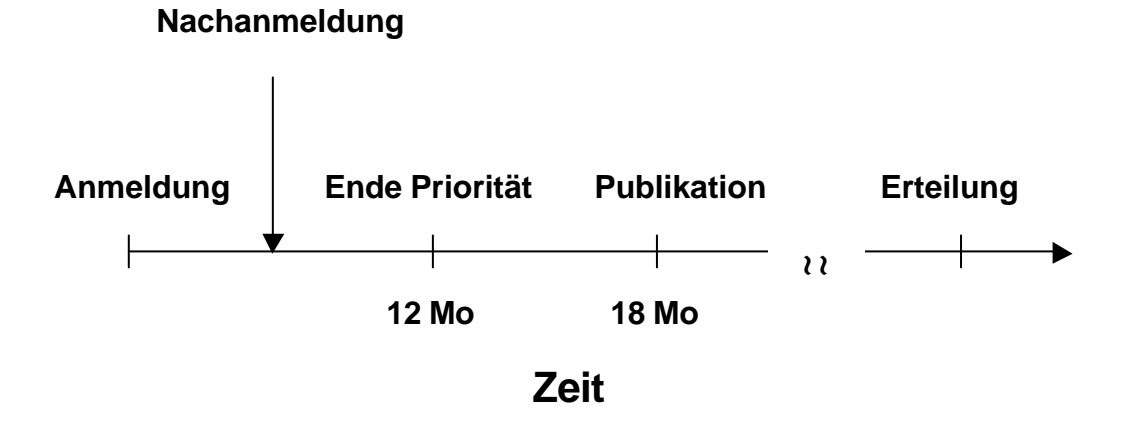

**- Wirkung: Ausschließungsrecht**

# **Patentinformation**

**Warum? - der Weg einer Produktentwicklung**

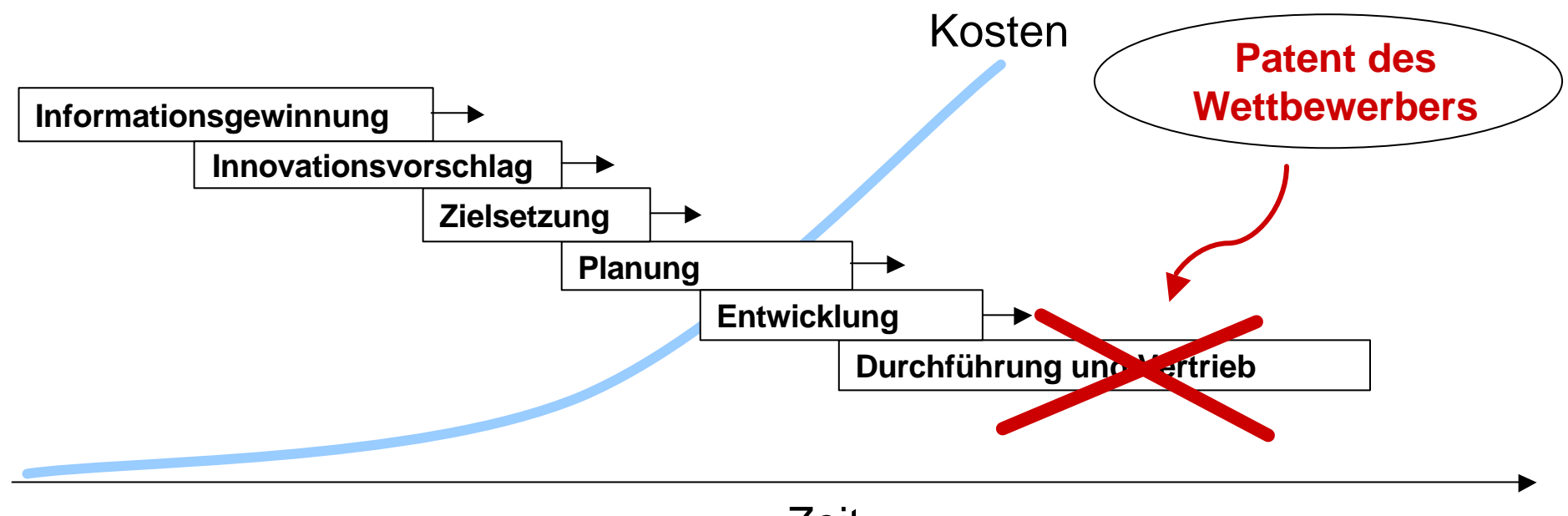

Zeit

**Patentinformation steht am Beginn der Kette - nutzlose und kostenintensive sowie demotivierende Entwicklungsarbeit kann durch rechtzeitige Information vermieden werden!**

# **Patentinformation**

#### **Patentschriften**

**EVR** 

 $(56)$ 

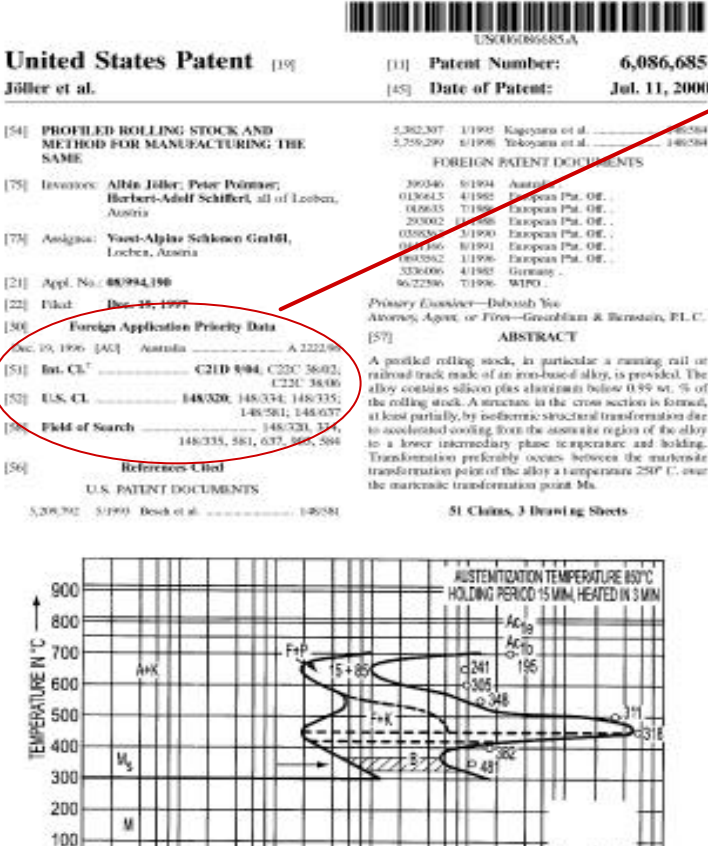

 $10<sup>2</sup>$ 

TIME IN SECONDS

 $10<sup>3</sup>$ 

 $10<sup>4</sup>$ 

 $10<sup>5</sup>$ 

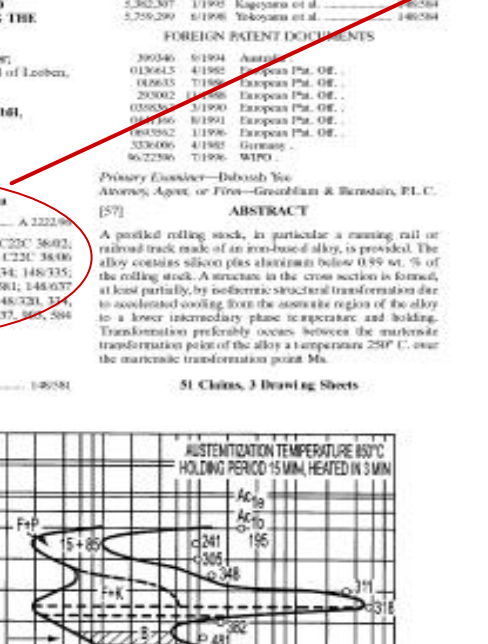

#### **Ordnungssystem: Internationale Patentklassifikation**

**C 21 D 9/04 C Chemie und Hüttenwesen** Ý **21 Eisenhüttenwesen D Veränderung der physikalischen Struktur von Eisenmetallen Allgemeine Vorrichtungen für die Wärmebehandlung von Eisenoder Nichteisenmetellen oder - Legierungen 9 Wärmebehandlung, z.B. Glühen, Härten, Abschrecken, Anlassen, von besonderen Gegenständen** Ý

#### **04 von Fahrbahnschienen**

**(Vorrichtungen zur Wärmebehandlung verlegter Schienen E01B 31/18)**

 $10^{0}$ 

 $10<sup>1</sup>$ 

 $10^{-1}$ 

# **Patentinformation**

**Wie wird Information gegenwärtig bereitgestellt?**

**• Papier • CD-Rom** 

#### **Probleme**

- **Information zu spät (Einspruchsfristen)**
- **zu viele nicht relevante Dokumente sind zu sichten**
- **lange firmeninterne Informationswege**
- **Schwierigkeiten bei der Dokumentation**
- **umständliche Bestellung von Dokumenten**
- **keine gezielte, preiswerte Überwachung der Mitbewerber**

## **eInfo: Die 4 wesentlichen Komponenten in einem Paket**

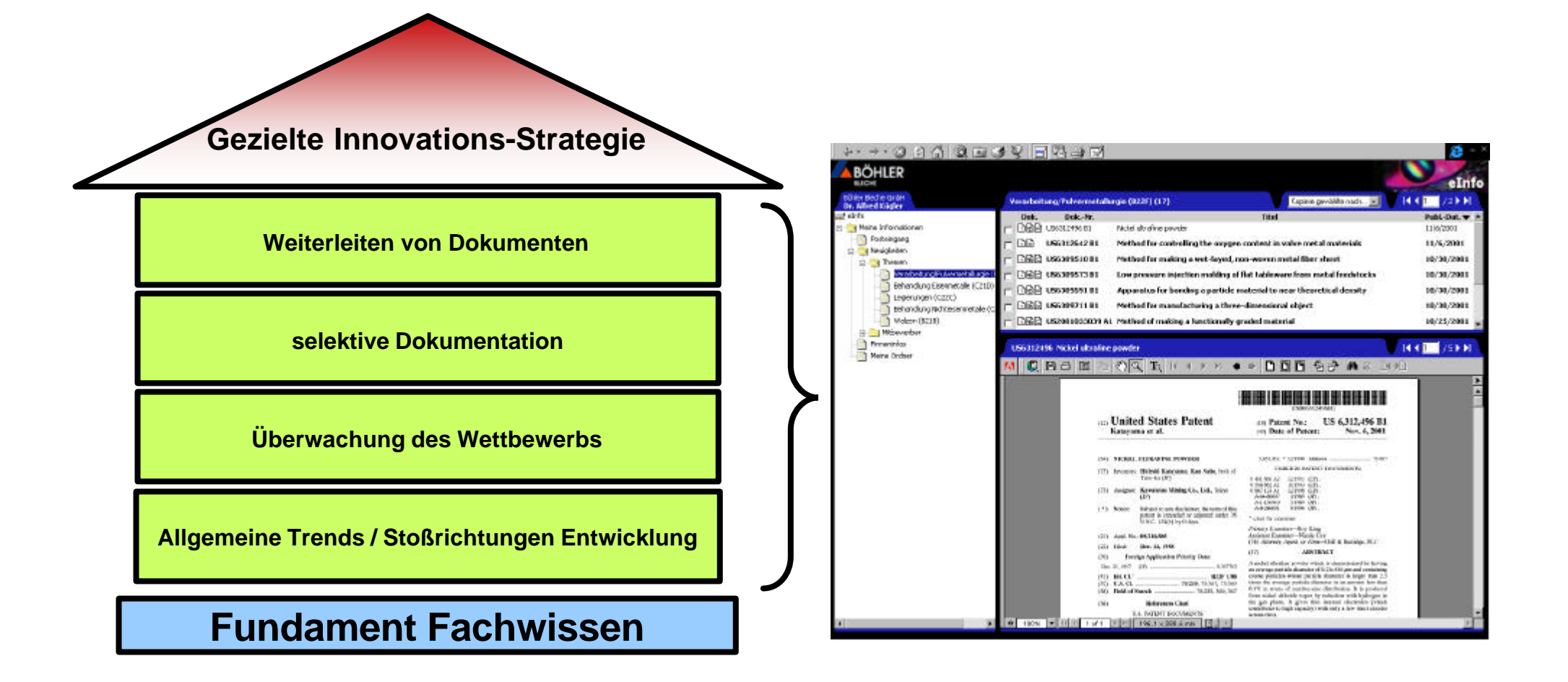

# **eInfo:Umfang / Aktualität**

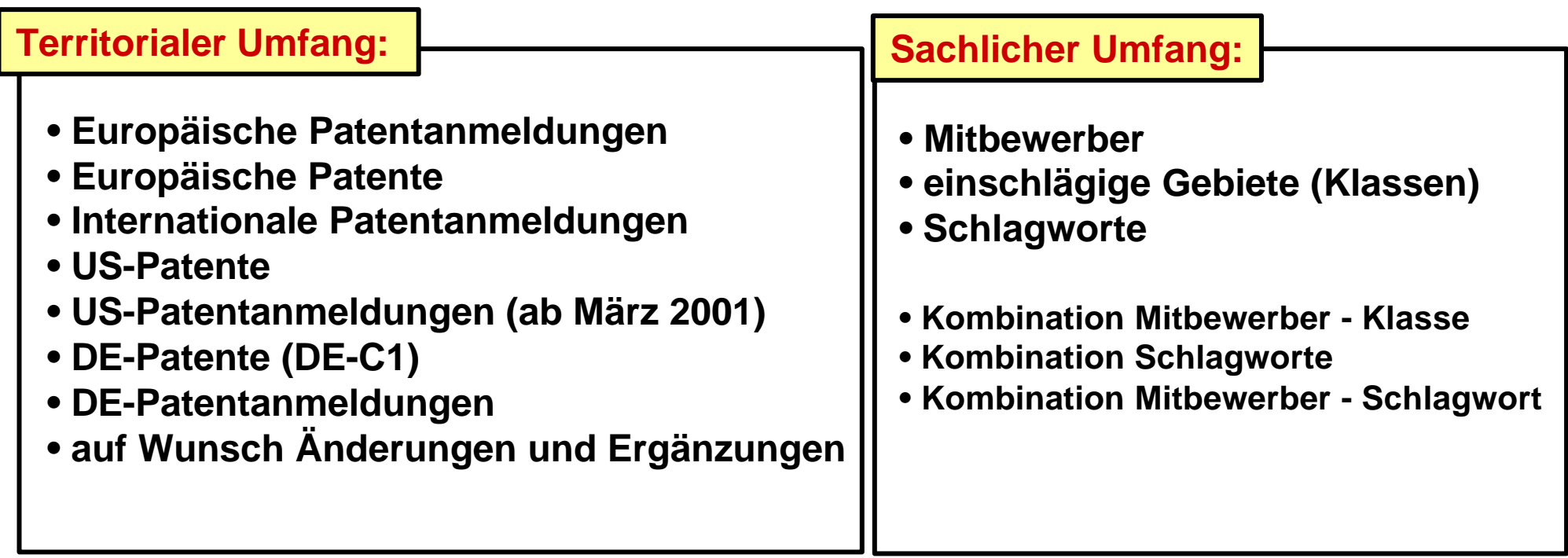

**Aktualität**

**• 2-3 Wochen nach Drucklegung** 

# **eInfo Praxis: Benutzeranmeldung**

### http://www.austriapatent.com/einfo

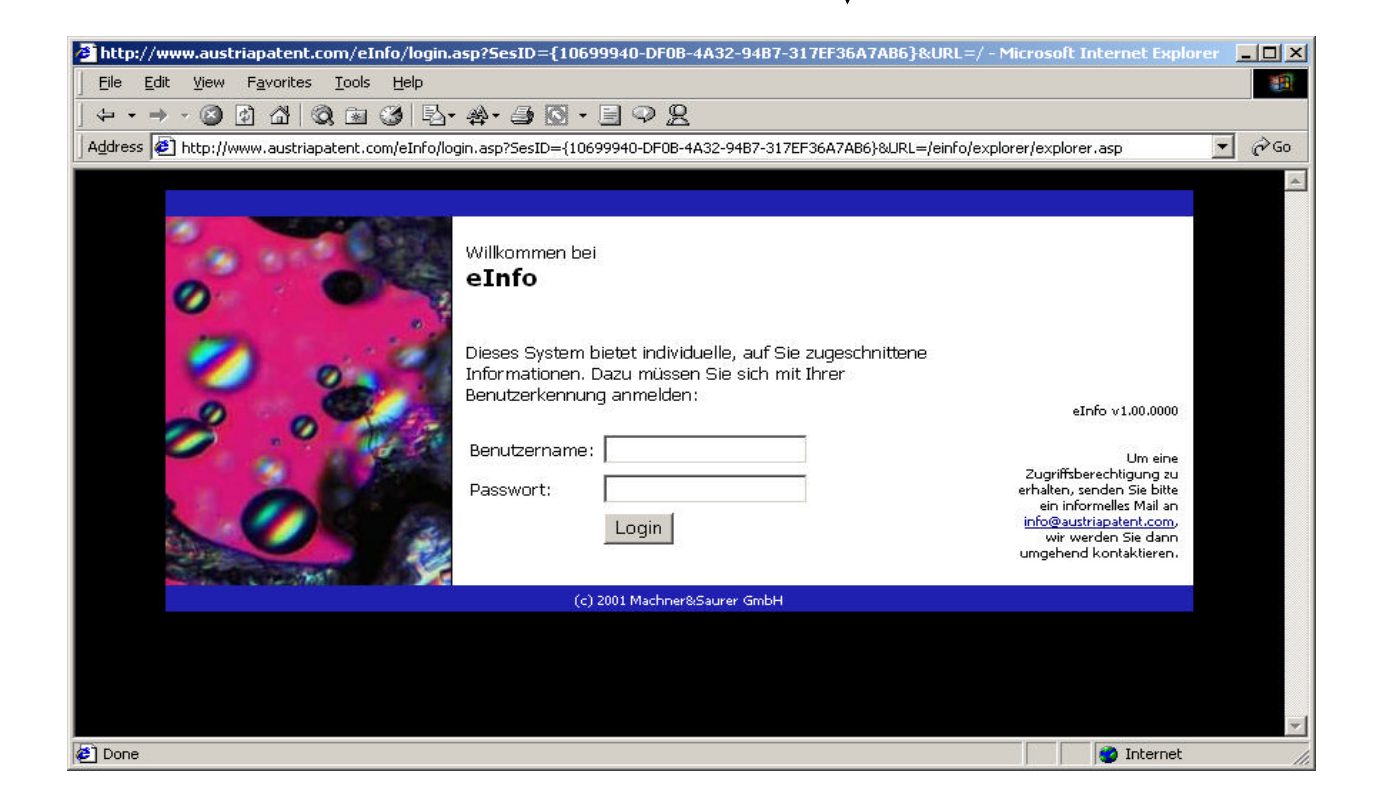

## **eInfo Praxis: Hauptfenster**

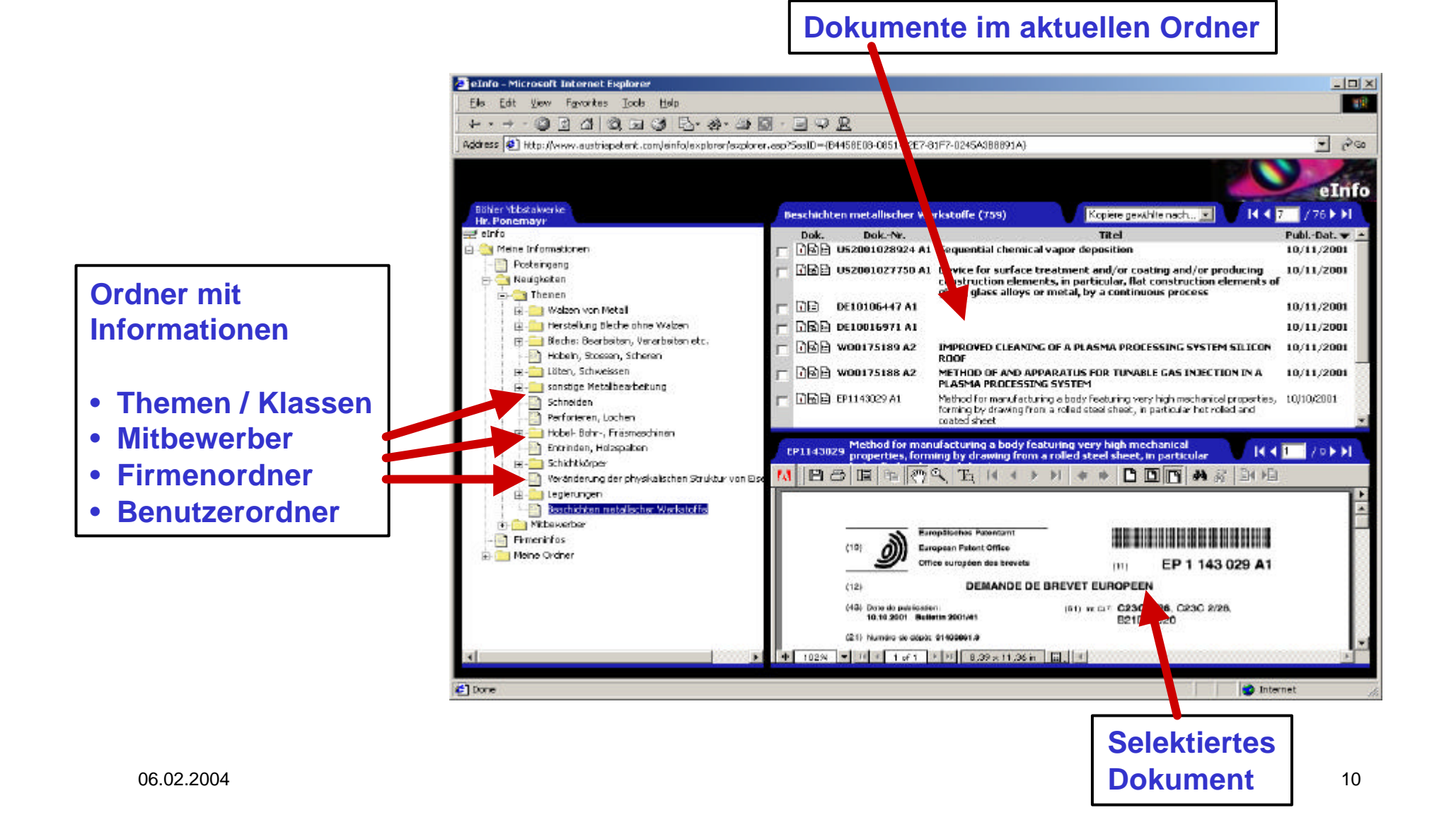

# **eInfo Praxis: Navigation**

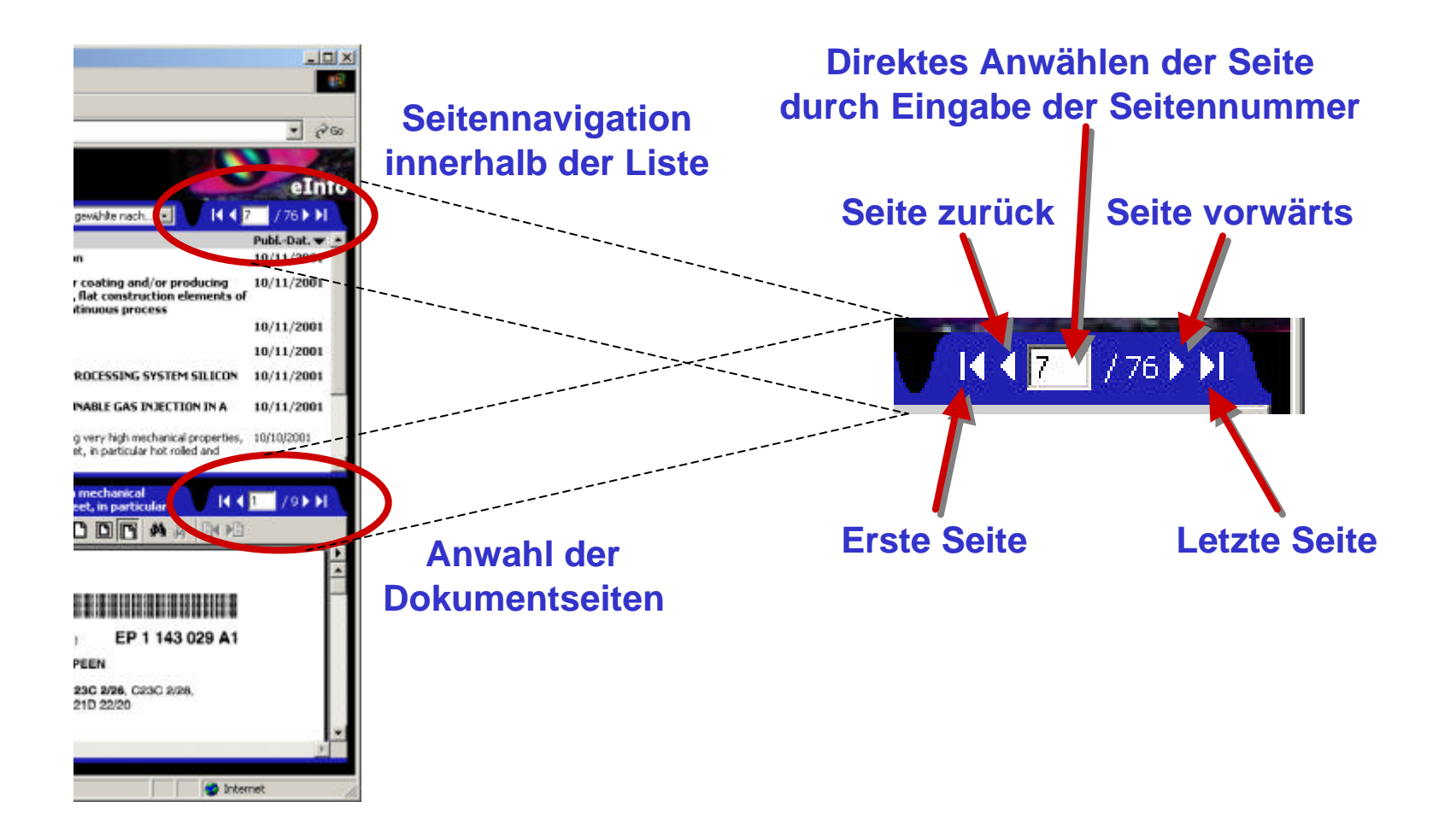

## **eInfo Praxis: Eigene Ordner anlegen/löschen**

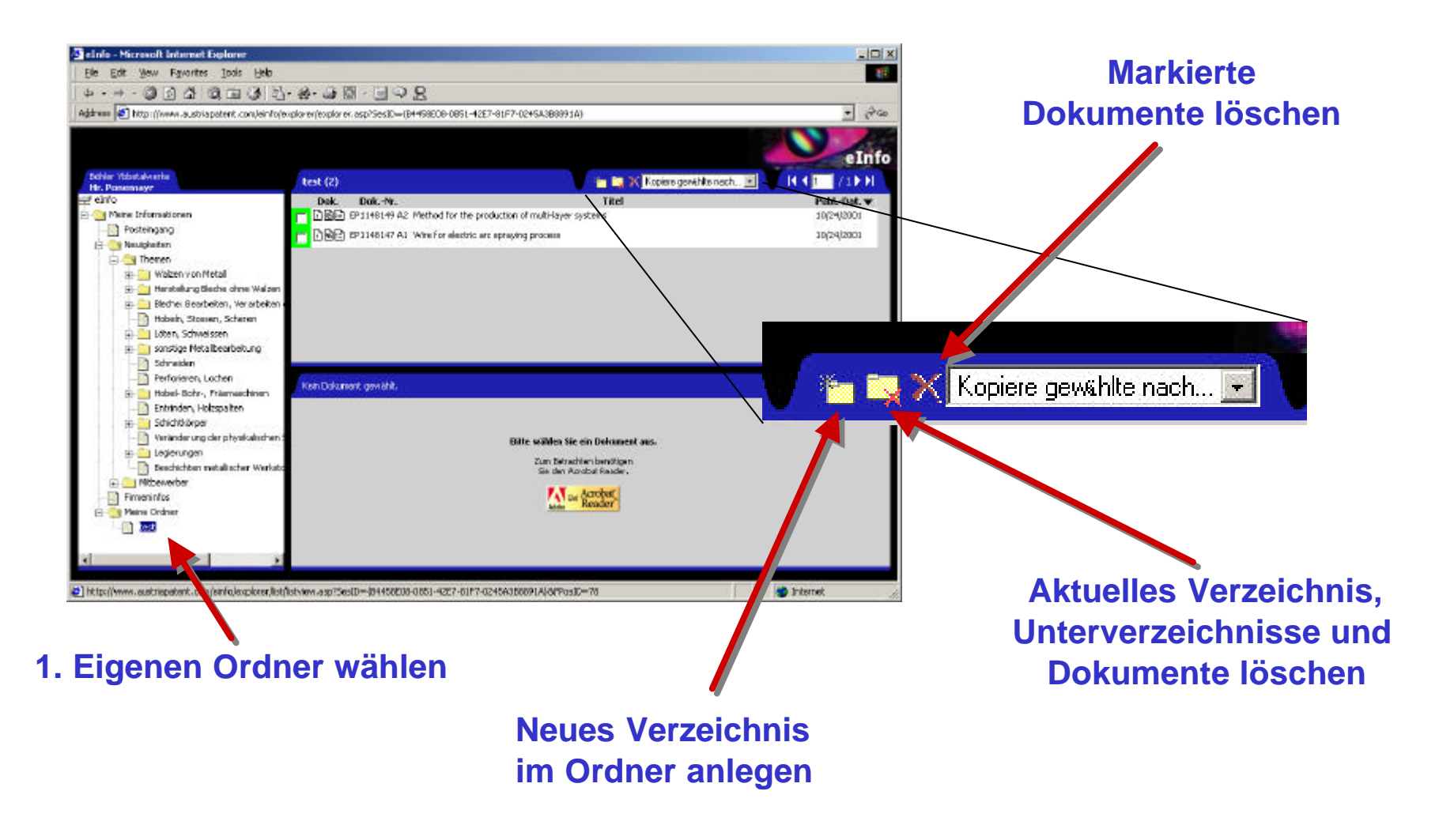

# **eInfo Praxis: Dokumente in eigene Ordner kopieren**

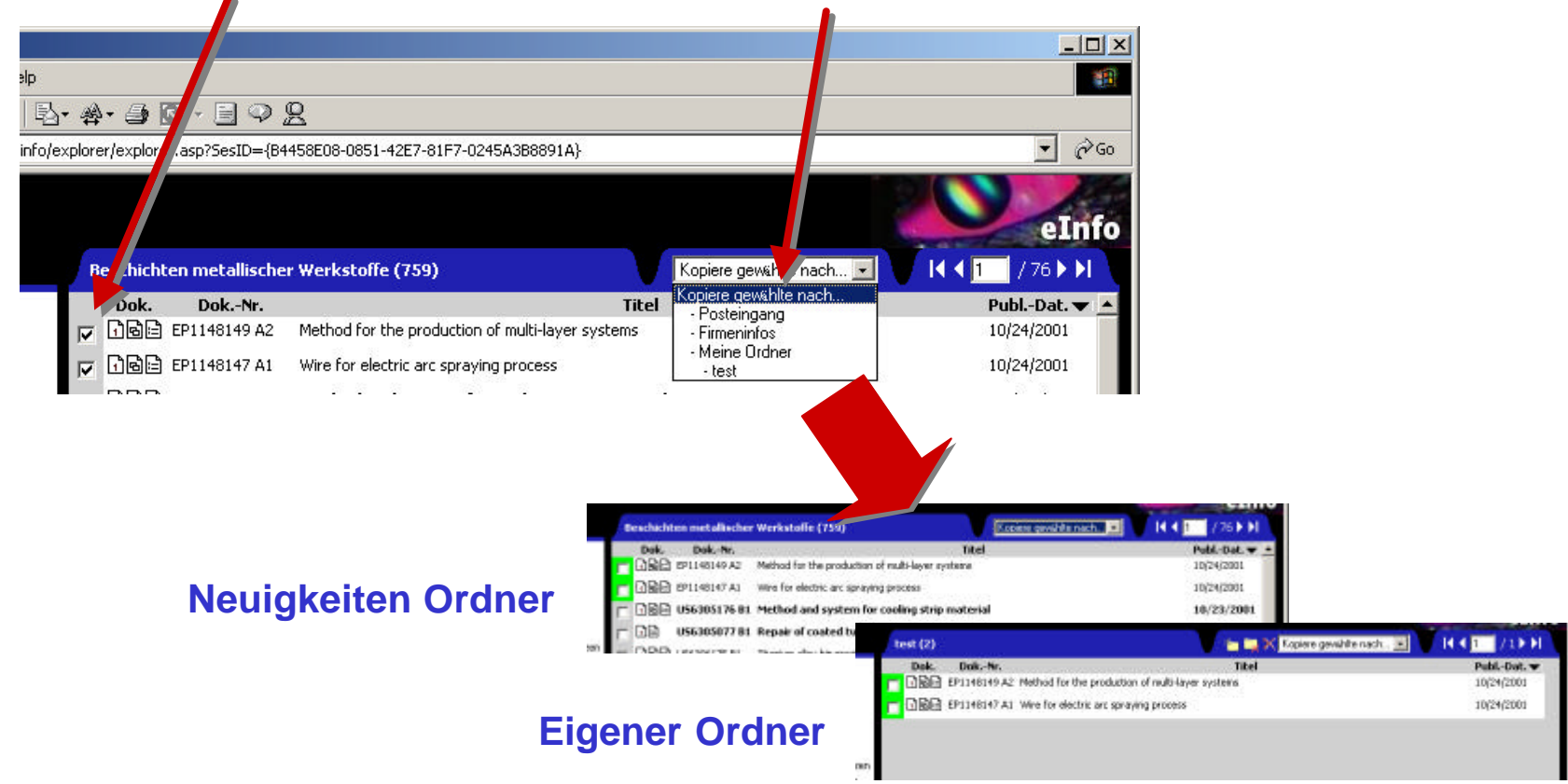

#### **1. Auswahl von Dokumenten 2. Kopieren in eigenen Ordner**

## **eInfo: Anforderungen**

- **Anforderungen an Arbeitsplatz**
	- **Intel basierender PC mit Windows 95/98/NT/2000/XP**
	- **Microsoft Internet Explorer Version 4.0 oder höher**
		- **http://www.microsoft.com/ie**
		- **Cookies müssen erlaubt sein (Extras**?**Internet Optionen**?**Sicherheit)**
	- **Adobe Acrobat Reader 4.0 oder höher (Plug-In)**
		- **http://www.adobe.com**
	- **Internet-Zugang (ISDN oder besser)**
- **URL: http://www.austriapatent.com/eInfo**
	- **Als Favoriten markieren**
- **Zugangsinformationen**
	- **Benutzerkennung: XXXXX**
	- **Passwort: XXXXX**

# **eInfo: Leistungspakete**

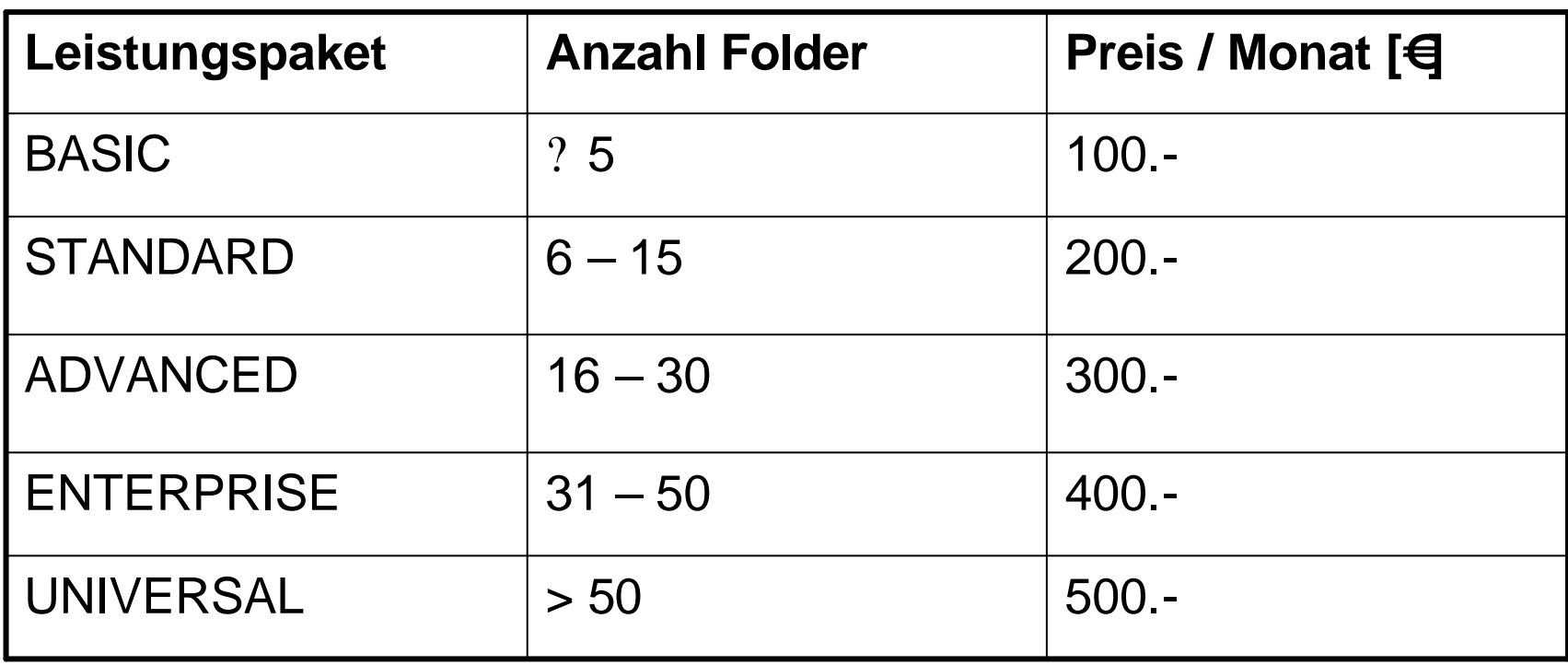

**Pro user erhöht sich die monatliche Pauschale um 10 %** 

**1 Klasse/Mitbewerber = 1 Folder**

# **eInfo: Ausgewählte Referenzen**

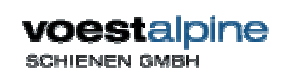

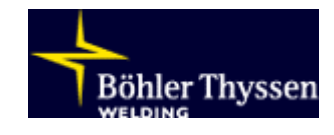

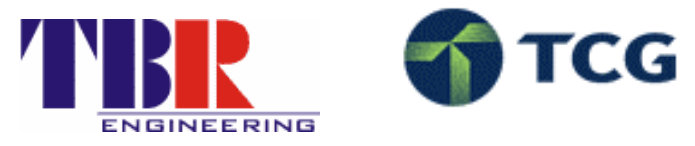

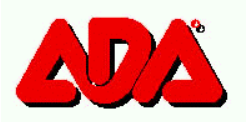

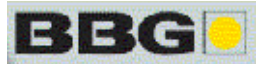

voestalpine STAHL DONAWITZ GMBH

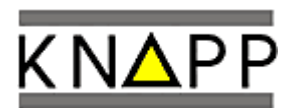

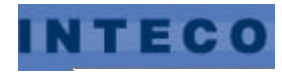

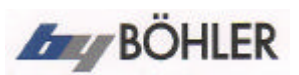

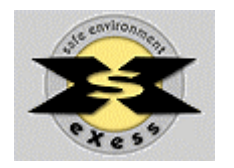

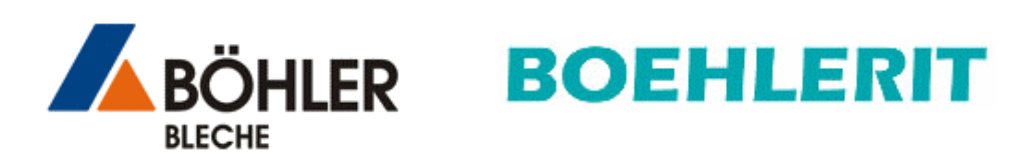